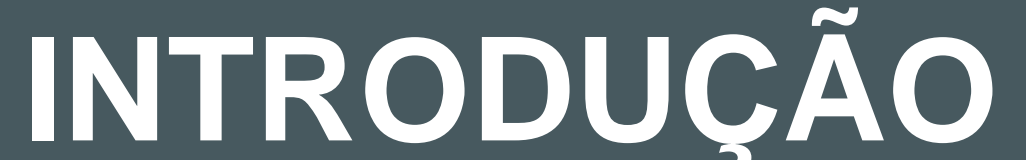

## **DESENVOLVIMENTO**

## **RESULTADOS**

# **CONCLUSÃO**

*Cauã Cardoso Carvalho Prof. Med. Jonhson de Tarso Silva*

> Este projeto desenvolveu um assistente virtual para uso cotidiano. Ao enfrentar desafios atuais, demonstrou como os assistentes virtuais podem ser úteis em ambientes de lazer e empresariais.

Os testes com o Master Assistant atenderam às expectativas, realizando suas funções principais, com apenas um erro menor relacionado à reprodução de música, que não impacta significativamente o projeto. Assim, o projeto apresenta promessa e pode ser aprimorado para inspirar novos projetos relacionados.

Os resultados da pesquisa evidenciou que de 20212 a 2022 a quantidade de assistentes virtuais aumentou em 79% no Brasil e que, de acordo com a Globo, mais de 67% dos brasileiros já utilizaram a ferramenta.

### STER ASSI *TRABALHO* **MASTER ASSISTANT**

EXPO III FEIRA DE EXPOSIÇÕES DE **III FEIRA DE EXPOSIÇÕES DE TRABALHOS DE CONCLUSÃO DE CURSO**

> Só durante a pandemia o uso de assistentes virtuais teve um aumento de 48% de acordo com a Ilumeo. Isso mostra o grande aumento no mercado de assistentes virtuais e como elas estão ligadas ao nosso cotidiano auxiliando em nossas tarefas.

> > COM QUAL A FREQUÊNCIA QUE VOCÊ REALIZA QUALQUER ATIVIDADE ENVOLVENDO UM ASSISTENTE **VIRTUAL COMANDADO POR VOZ?**

A tecnologia dos assistentes virtuais na cultura popular, especialmente em filmes de ficção científica, é notável. Com o seu surgimento em 1961, quando a IBM (International Business Machines) criou o "Shoebox", precursor dos sistemas de reconhecimento de voz. Com o passar do tempo essa tecnologia foi se tornando cada vez mais presente na vida das pessoas, sempre os auxiliando, tanto no seu cotidiano quanto na sua vida profissional. O objetivo com este projeto é a criação de um assistente para ajudar os usuários em suas pesquisas junto da criação de lembretes

**TÉCNICO EM DESENVOLVIMENTO DE SISTEMAS**

Etec **Professor Alfredo** de Barros Santos Guaratinguetá

**05, 06 e 07 de Dezembro de 2023 – Guaratinguetá/SP**

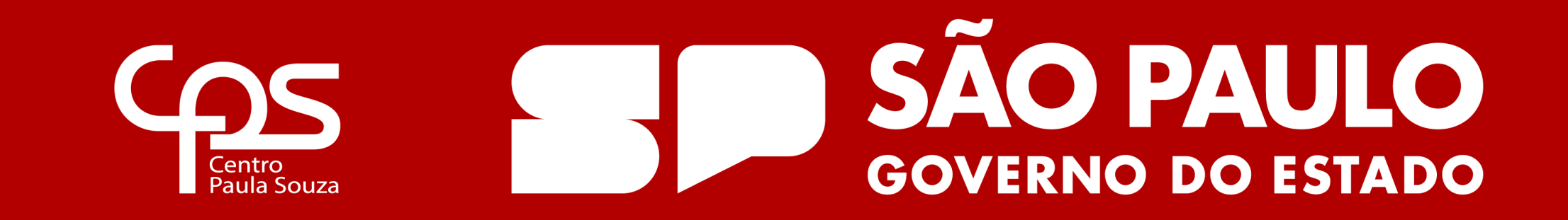

Para a realização deste TCC foi feito um amplo estudo sobre o tema e sobre as tecnologias utilizadas, principalmente o Python que é a principal linguagem utilizada em todo o trabalho.

Na criação dos códigos foi utilizado o programa Visual Studio Code, um editor de código da Microsoft, capaz de suportar diversas linguagens de programação. Através do Visual Studio, é possível modificar e acrescentar outras codificações tornando o Master Assistent um programa de código aberto para os usuários.

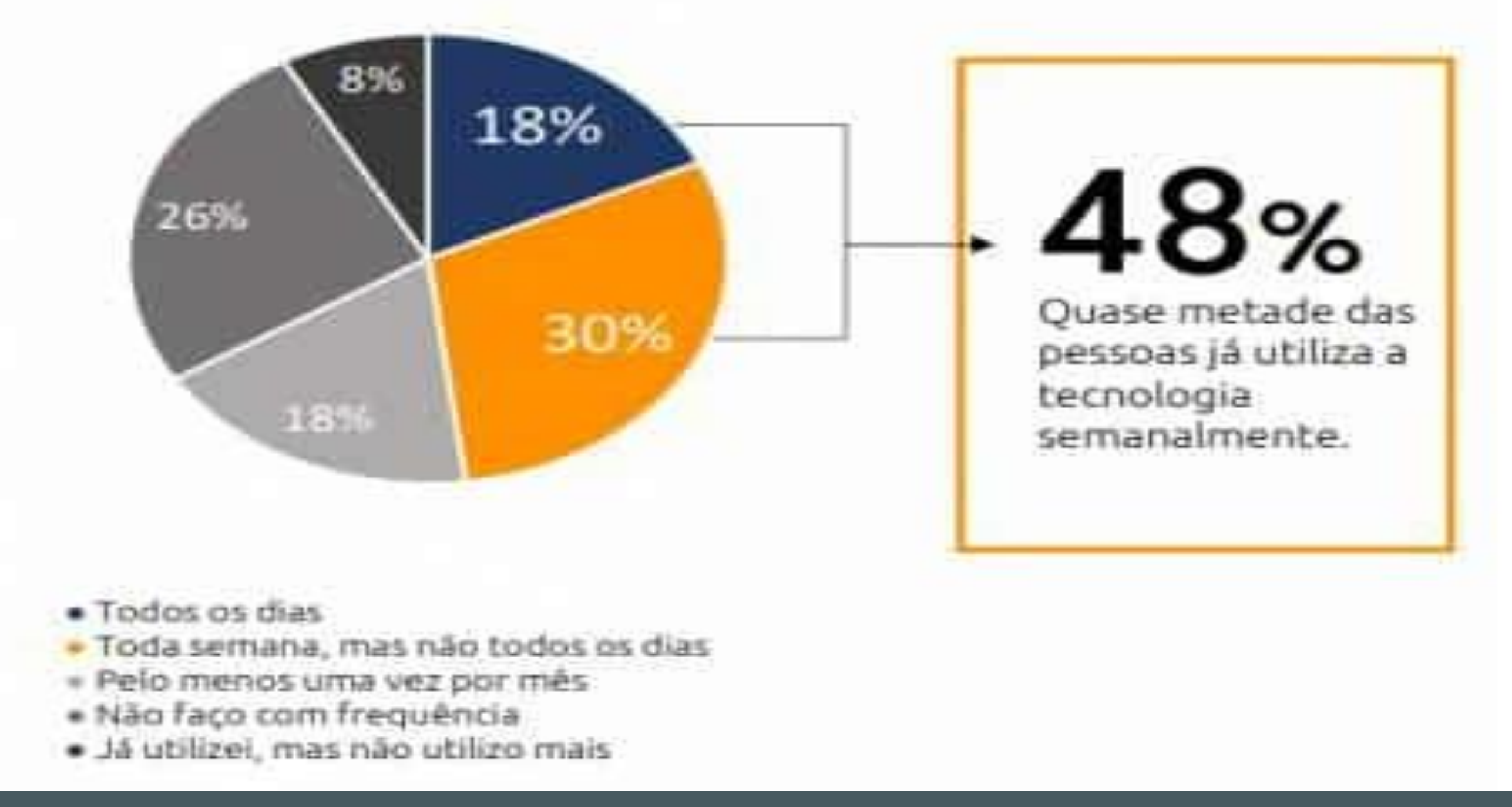

Focando em uma funcionalidade simples, o usuário poderá compreender melhor como cada função é feita e modifica-la de acordo com a sua vontade. O programa é dividido em módulos onde estão presentes as funções do assistente para que, caso o usuário realize alguma modificação, ela não comprometa com o funcionamento da demais funções, evitando possíveis falhas.